2.  $\therefore$   $\therefore$   $\$  $, 2011$ ).<br>3. 3.  $\ldots$ ,  $\ldots$ 1. (The Art of Electronics) 1993.

> PYTHON **OPENCV**

тод морфологической фильтрации.

советственными алгоритмами компьютерного зрения с целью облегчения и автоматизации этого процесса. Предобработка изображений играет важнейшую роль в улучшении качества изображения, повышении контраста, подавлении шумов и т.д. В качестве инструментов предобработки изображения глазного дна в данной работе были использованы метод эквализации гистограмм и ме-

 $,$  рен $CV,$ 

черном произведения и произведения и произведения и произведения и для контрактивностью и для контрактивность<br>В соответствование и произведения и произведения и произведения и произведения и произведения и произведения и<br>

Г речишкина Елизавета Ивановна,

 $\ll$  »;

 $\ll$  »;

« $\qquad \qquad$  »;

« $\rightarrow$ ;

 $\begin{array}{ccccc} \ast & & \ast \\ & & \ast \\ \ast & & \ast \end{array}$ 

 $($ , , )

 $($ , , ) Джорджевич Наталия,

 $($ , , )

 $($ , , )

 $($ , , )

Батищев Денис Сергеевич,

Утянский Артем Анатольевич,

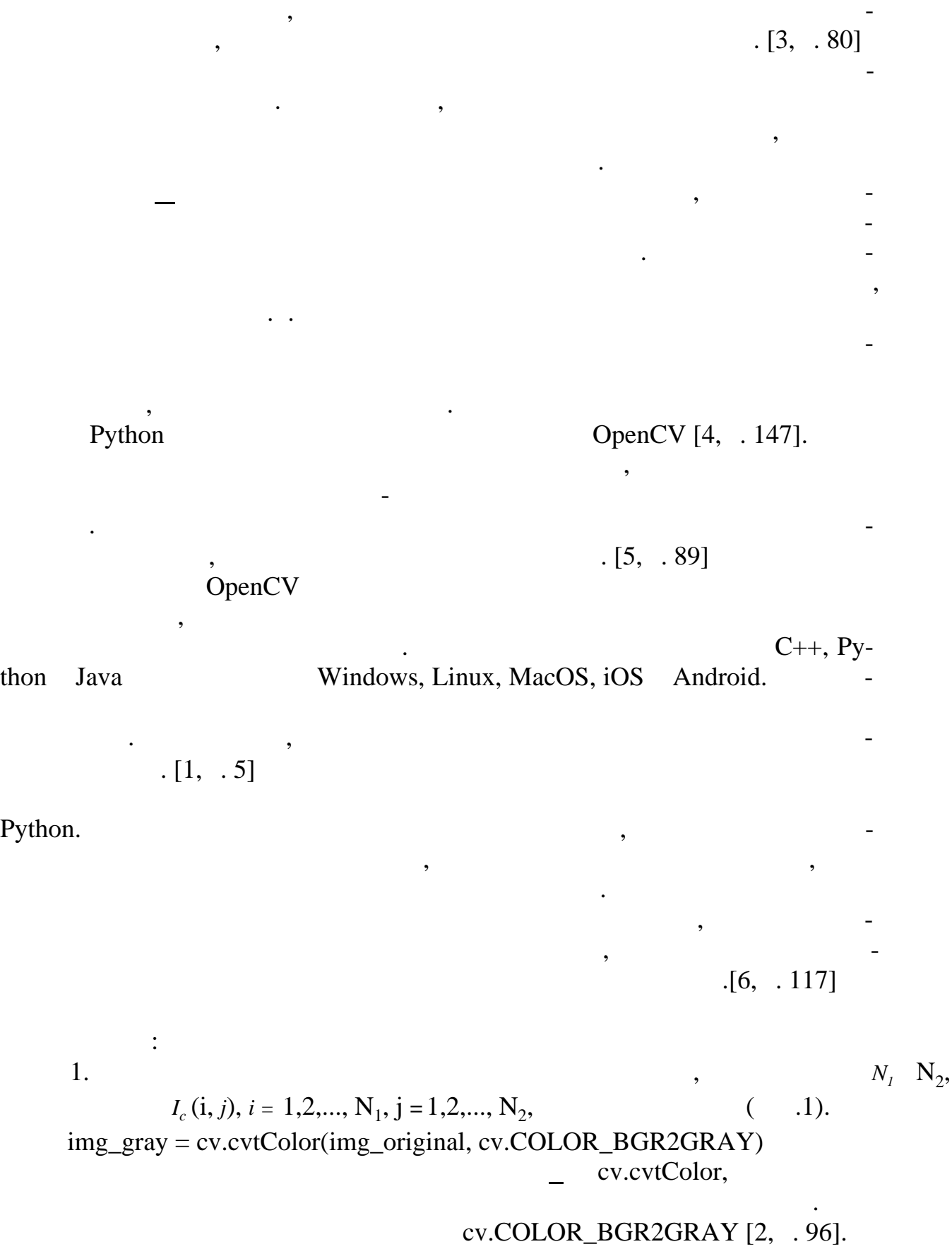

ет. В связи с этим технические системы обработки и анализа видео и анализа видео и анализа в связи с техническ<br>В связи с обработки и анализа в связи с обработки и анализа в связи с обработки и анализа в связи с обработки ции становятся все более популярными. Они используется как с целью пре-

В настоящее время объем зрительной информации постоянно возраста-

$$
-1-
$$

2.

 $( .2, 3).$ 

(CLAHE),

 $\ddot{\cdot}$ 

createCLAHE,  $\overline{\phantom{a}}$ 

 $\overline{\phantom{a}}$ 

 $\text{clabe} = \text{cv}.\text{createCLAHE}(\text{dipLimit}=3.0, \text{tileGridSize}=(8,8))$  $img\_clahe = clahe.appendy(img\_gray)$ 

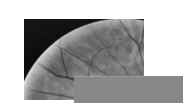

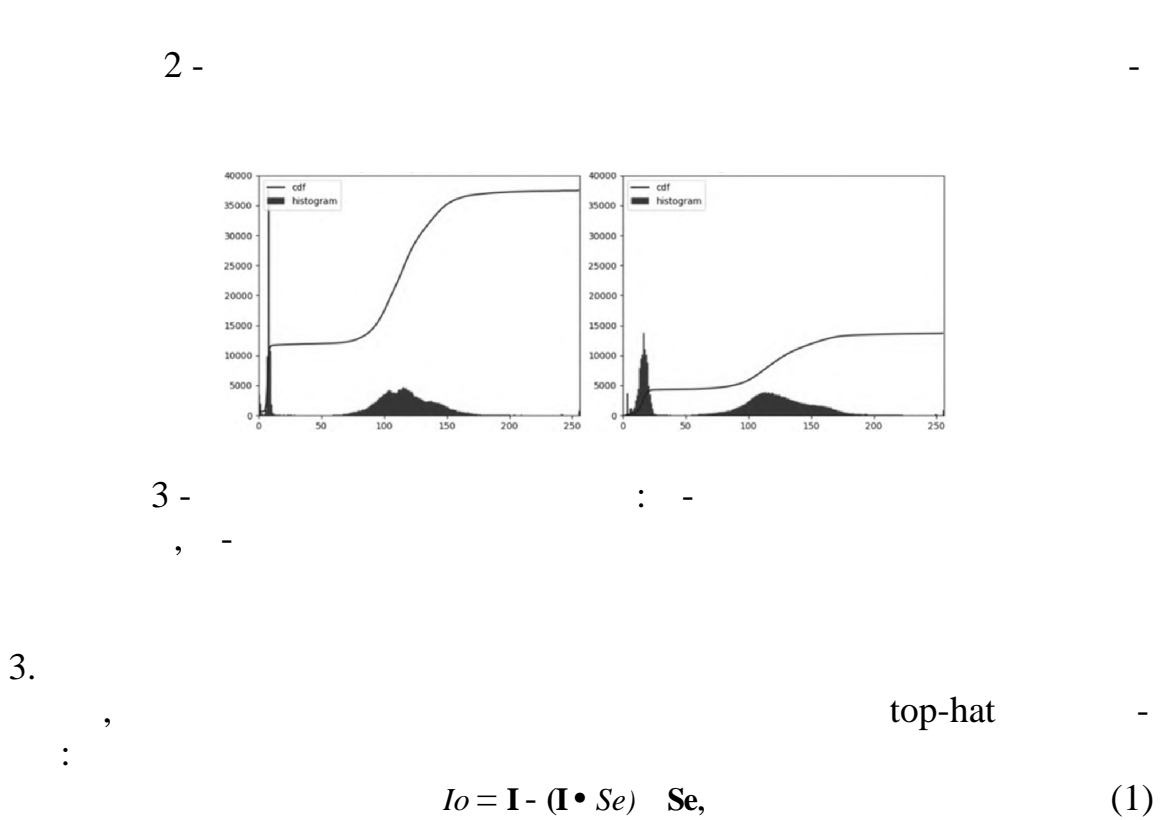

 $I$ o = **I** - (**I** • *Se*) **Se**,

 $I_0$  -

 $\overline{\phantom{a}}$ 

8,

«kernel»

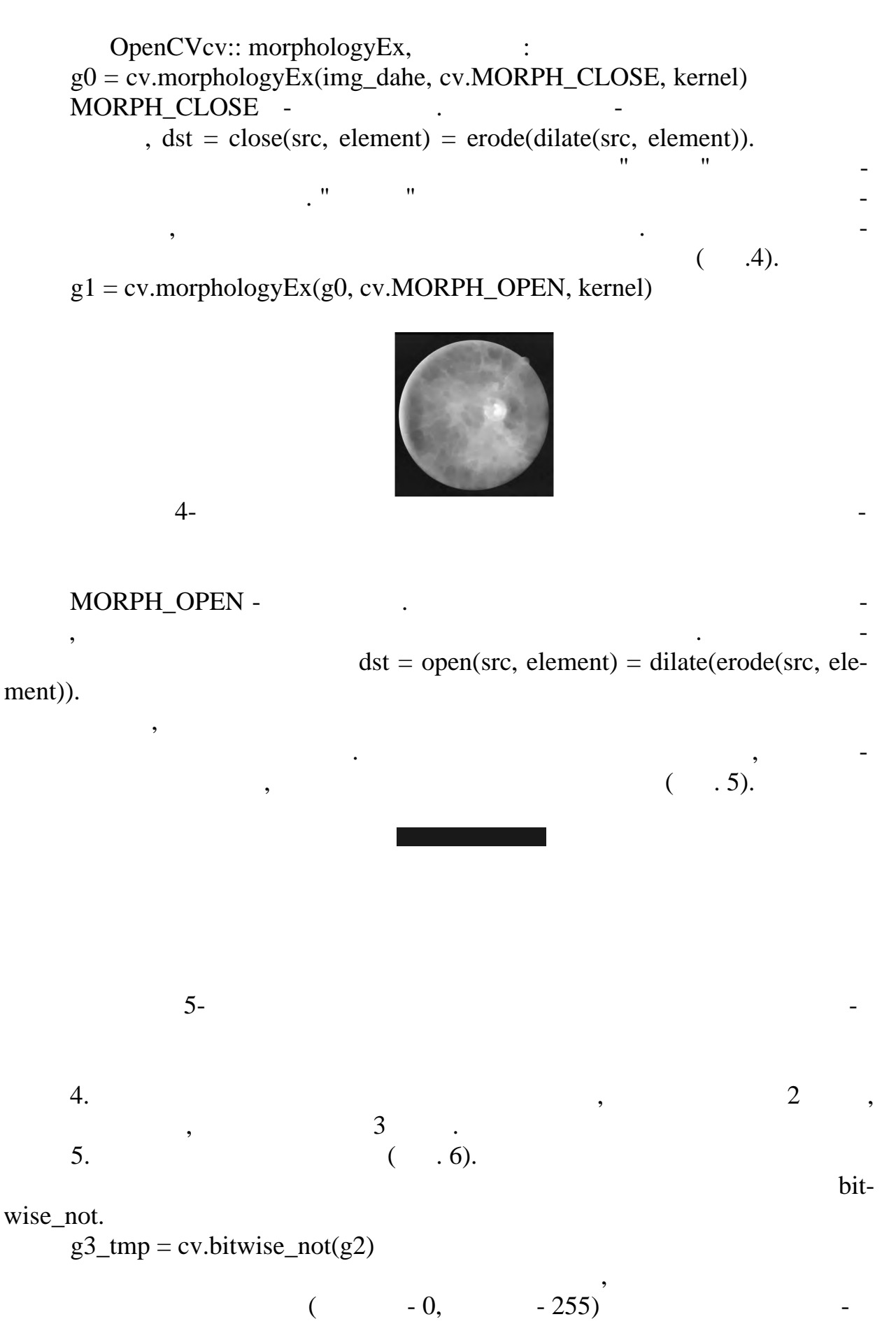

42

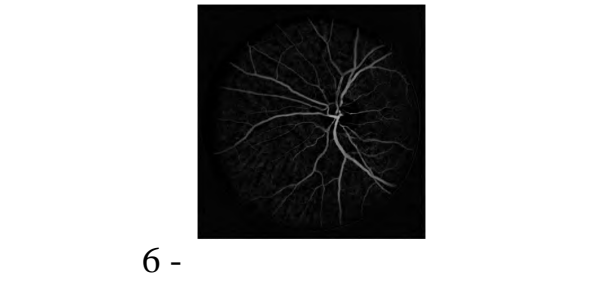

ответствующим ближайшим значениям границ.

ного дна.

1. Булатников Е.В. ,  $\ldots$  ,  $\ldots$  сравнение библиотек компьютерного  $\ldots$ зрения для применения в приложении, использующем технологию распозна- $\vdots$   $\vdots$   $\vdots$ 

минимальным количеством  $\overline{\phantom{a}}$ изображение сосудов, в том числе осудов, в том числе осудов, в том числе осудов глаза-

с. 2.  $\cdots$ ,  $\cdots$  $\therefore$  , 2016. 210  $\therefore$ 3.  $3.$   $3.$  $, 2012. 1104$   $.$ 4. (a) (a)  $\therefore$  OpenCV 3. (a)  $\therefore$  (2017. 826 c. 5.  $\blacksquare$ зации монохромных изображений. //  $\frac{1}{2}$  м  $\frac{1}{2}$  ,  $\frac{1}{2}$  ,  $\frac{1}{2}$  ,  $\frac{1}{2}$  ,  $\frac{1}{2}$  ,  $\frac{1}{2}$  ,  $\frac{1}{2}$  ,  $\frac{1}{2}$  ,  $\frac{1}{2}$  ,  $\frac{1}{2}$  ,  $\frac{1}{2}$  ,  $\frac{1}{2}$  ,  $\frac{1}{2}$  ,  $\frac{1}{2}$  ,  $\frac{1}{$ ского "Харьков. авиац. ин-т. Радиоэлектронные и компьютерные и компьютерные и компьютерные и компьютерные сист 2015. 1.  $.87-92$ .<br>6. 6.  $\blacksquare$  ...,  $\blacksquare$  ... сосудов глазного дна. // Научные ведомости БелГУ. Сер. Экономика. Инфор- $. 2017. 16 (265). 43. .113-121.$